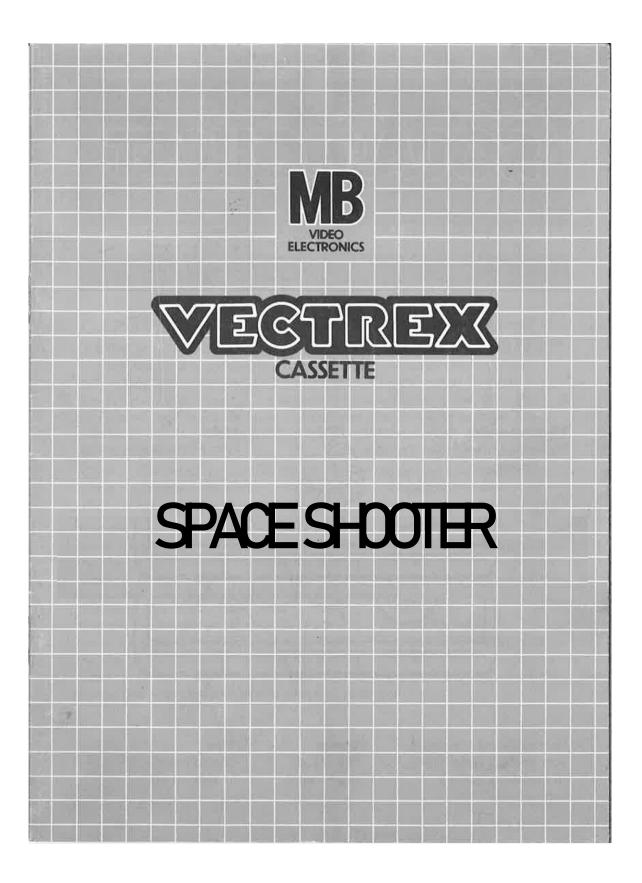

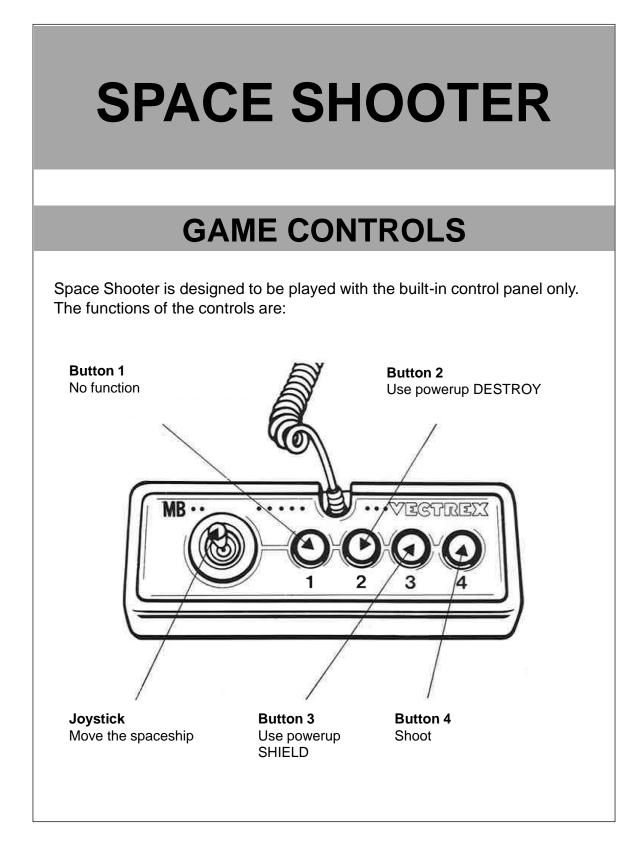

## HOW TO PLAY

### GAME PLAY

The spaceship can be moved left and right. With button 4 you are able to shoot. There are two basic objects: meteorites and enemy-spaceships. The meteorites must be shot before they reach the bottom of the screen or hit the player. In both cases the player will instead loose a life. Enemy-Spaceships will shoot and move at the top of the screen. The player needs to shoot the enemy (lives depending on level) and dodge the deadly shots.

#### POWERUPS

In some levels powerups will be dropped. There are 4 possible powerups:

- Life
- Upgrade
- Destroy
- Shield

Life will instantly add a life, Upgrade will instantly upgrade the spaceship. An Upgrade will increase the shooting-rate of the player.

Destroy and Shield however need to be activated with the according buttons within the current level. At the top left you can see which powerups are currently available to use.

#### NOTES

The triangles are shots from an enemy, the very small dots are just stars in the background.

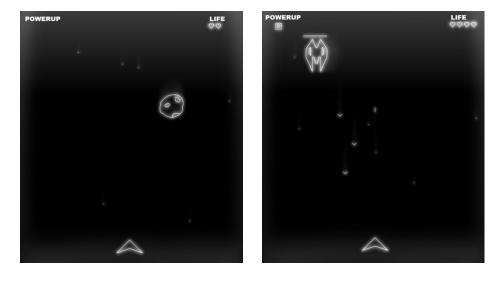

### SCORING

Points are awarded for achieving the following:

- Destroying meteorites
- Destroying enemies

Note:

- The less shots you need to destroy an enemy, the more points you will earn for this enemy
- The earlier a meteorite is shot, the more points you will get

# **HIGH SCORE MEMORY**

You will see your score between each level and at the end of the game.

# **RESTARTING THE GAME**

To restart a completed game with the same number of players and the same game option, press any of the four buttons once the game is over. If you wish to restart the game before it is completed, or change the number of players or the game option, press the Reset button.

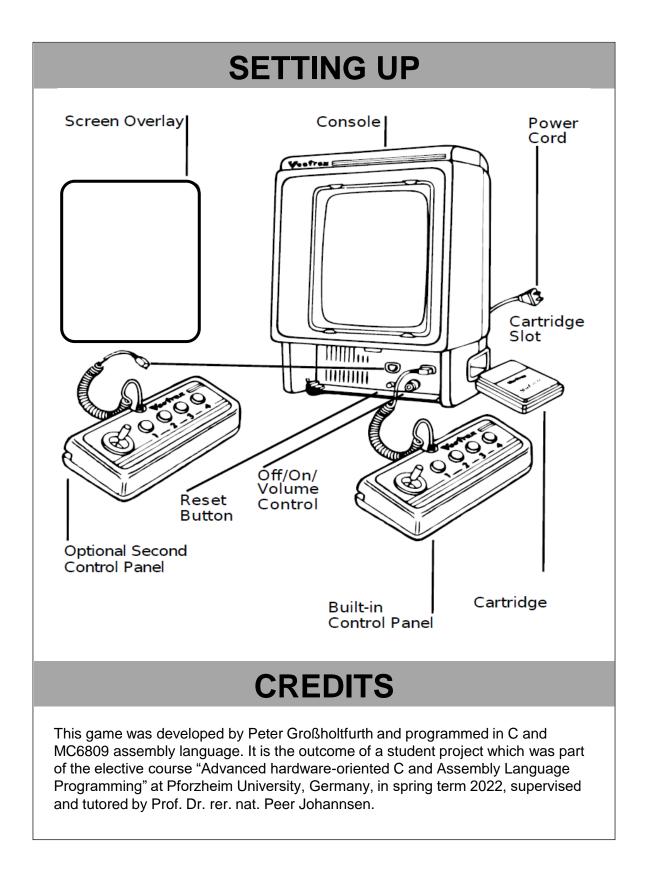

|                                                                                                    | The second second second second | free and the second second                                                                                                    | The second second second                                                                                        |
|----------------------------------------------------------------------------------------------------|---------------------------------|----------------------------------------------------------------------------------------------------|----------------------------------------------------------------------------------------------------|
|                                                                                                    |                                 |                                                                                                    |                                                                                                    |
|                                                                                                    |                                 |                                                                                                    |                                                                                                    |
|                                                                                                    |                                 |                                                                                                    |                                                                                                    |
|                                                                                                    |                                 |                                                                                                    |                                                                                                    |
|                                                                                                    |                                 |                                                                                                    |                                                                                                    |
|                                                                                                    |                                 |                                                                                                    | the second second second second second second second second second second second second second second second s  |
|                                                                                                    |                                 |                                                                                                    |                                                                                                    |
|                                                                                                    |                                 |                                                                                                    |                                                                                                    |
|                                                                                                    |                                 |                                                                                                    |                                                                                                    |
|                                                                                                    |                                 | a construction for the                                                                                                    |                                                                                                    |
|                                                                                                    |                                 |                                                                                                    |                                                                                                    |
|                                                                                                    |                                 |                                                                                                    |                                                                                                    |
|                                                                                                    |                                 |                                                                                                    |                                                                                                    |
|                                                                                                    |                                 |                                                                                                    |                                                                                                    |
|                                                                                                    |                                 |                                                                                                    |                                                                                                    |
|                                                                                                    |                                 |                                                                                                    |                                                                                                    |
|                                                                                                    |                                 |                                                                                                    |                                                                                                    |
|                                                                                                    |                                 |                                                                                                    |                                                                                                    |
|                                                                                                    |                                 |                                                                                                    |                                                                                                    |
|                                                                                                    |                                 | in the second                                                                                                    |                                                                                                    |
|                                                                                                    |                                 |                                                                                                    |                                                                                                    |
|                                                                                                    |                                 |                                                                                                    |                                                                                                    |
|                                                                                                    |                                 |                                                                                                    |                                                                                                    |
| 100                                                                                                    |                                 |                                                                                                    |                                                                                                    |
|                                                                                                    |                                 |                                                                                                    |                                                                                                    |
|                                                                                                    |                                 |                                                                                                    |                                                                                                    |
|                                                                                                    |                                 | *                                                                                                    |                                                                                                    |
|                                                                                                    |                                 |                                                                                                    |                                                                                                    |
|                                                                                                    |                                 |                                                                                                    |                                                                                                    |
|                                                                                                    |                                 |                                                                                                    |                                                                                                    |
|                                                                                                    |                                 |                                                                                                    |                                                                                                    |
|                                                                                                    |                                 |                                                                                                    |                                                                                                    |
|                                                                                                    |                                 |                                                                                                    |                                                                                                    |
|                                                                                                    |                                 |                                                                                                    |                                                                                                    |
| 8121-XML 483                                                                                                    |                                 |                                                                                                    |                                                                                                    |
|                                                                                                    |                                 |                                                                                                    |                                                                                                    |
|                                                                                                    |                                 |                                                                                                    |                                                                                                    |
|                                                                                                    |                                 |                                                                                                    |                                                                                                    |
| was presented by an and presented by the second by the second by the sec |                                 | the second division of the second division of | the second second second second second second second second second second second second second second second se |